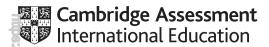

## Cambridge IGCSE<sup>®</sup>/Cambridge O Level Global Perspectives Component 3 – Team Project submission checklist

The sample work and administrative forms for Component 3 should be compressed in a zip file and uploaded to Cambridge International using the Cambridge Secure Exchange at <a href="https://exchange.cie.org.uk">https://exchange.cie.org.uk</a>

| File Type  | Acceptable formats |       |         |          |             |          |           |        |      |      |      |      |
|------------|--------------------|-------|---------|----------|-------------|----------|-----------|--------|------|------|------|------|
| Video      | .wmv .             | .mov  | .avi    | .wmp     | .mp4v       | .m4v     | .m4a      | .mkv   | .flv | .mp4 | .3gp | .3g2 |
| Audio      | .aiff .m           | n4b   | .mp3    | .m4p     | .wav        | .aac     | .m4a      | .3ga   | .amr | .3g2 |      |      |
| Excel      | .xls .xl           | lsx   |         |          |             |          |           |        |      |      |      |      |
| PowerPoint | .ppt .p            | ptx   | Prezi o | online p | resentation | on docui | ments     |        |      |      |      |      |
| Text       | .doc .c            | docx  | .pdf    | .odt     | .rtf .tx    | t        |           |        |      |      |      |      |
| Images     | .jpg .ti           | ff .p | ng .    | gif      |             |          |           |        |      |      |      |      |
| Web pages  | web page           | es sh | ould be | submit   | ted as lin  | ks or as | part of a | zipped | file |      |      |      |

## How to select the sample of candidates whose work you will submit to Cambridge International

| International centres   |                                                                                                    |  |  |  |  |
|-------------------------|----------------------------------------------------------------------------------------------------|--|--|--|--|
| Who selects the sample? | How do I select the samples?                                                                                                    |  |  |  |  |
| You select the sample   | You select the sample according to the criteria below:  1–16 entries: all candidates 17 or more entries: the first 10 candidates by candidate number, plus six other candidates spread evenly across the mark range.  The sample should include a candidate with the highest mark and a candidate with the lowest mark. You should also include any candidates with a mark of 0 in the sample. |  |  |  |  |

| UK centres              |                                                                                                    |  |  |  |  |
|-------------------------|----------------------------------------------------------------------------------------------------|--|--|--|--|
| Who selects the sample? | How do I select the samples?                                                                                                    |  |  |  |  |
| We select the sample    | We select the sample for you using the criteria below once you have submitted your marks:  1–16 entries: all candidates 16–100 entries: 15 candidates. 101–200 entries: 20 candidates Over 200 entries: 10 per cent of candidate |  |  |  |  |

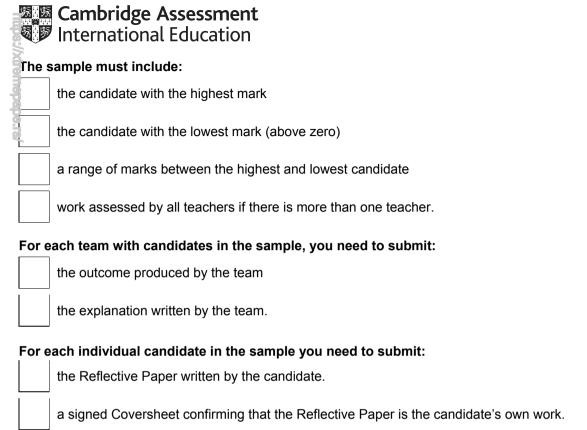

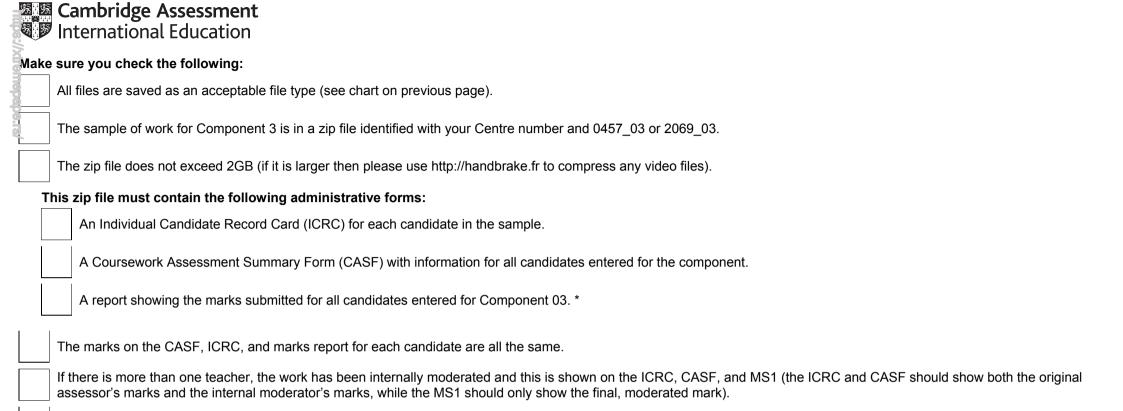

\* This report will be either the second copy of your Internal Assessment Mark Sheet (MS1), a copy of your CIE Direct internal marks report, or a copy of your MIS internal marks report (UK centres only).

You have also submitted marks from the MS1 separately to Cambridge either through CIE Direct or by sending in the MS1.